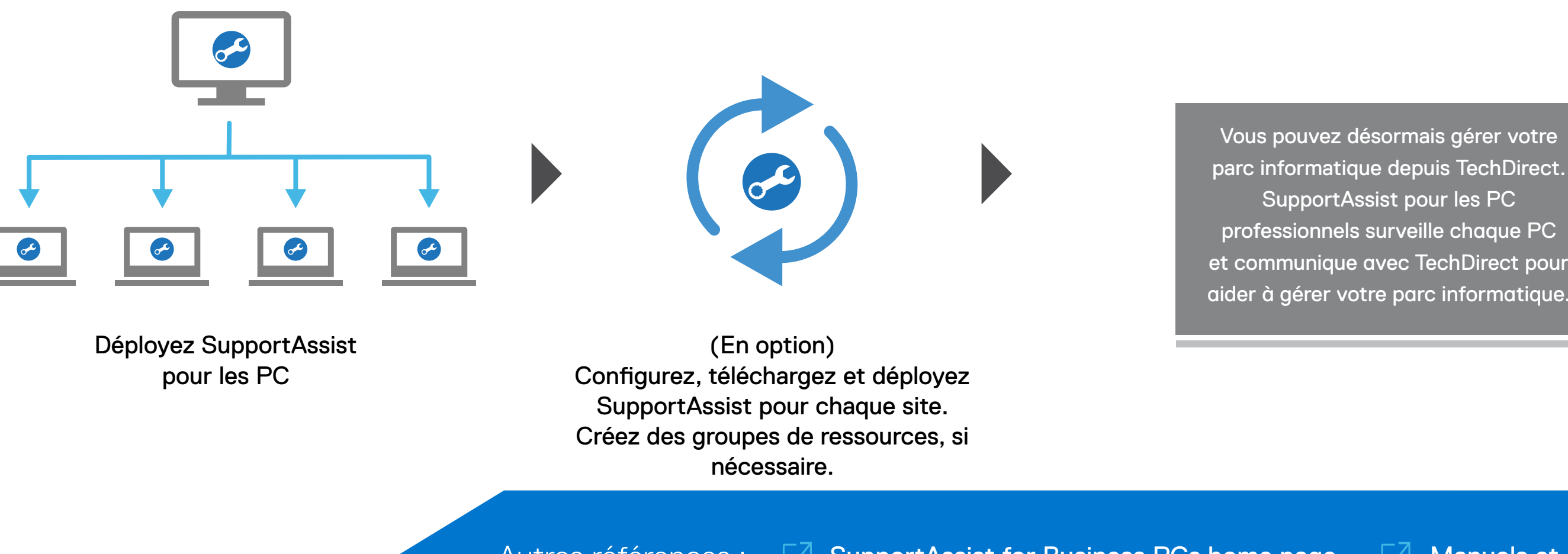

## **DELLTechnologies**

Effectuez l'extraction et la création du package de déploiement SupportAssist

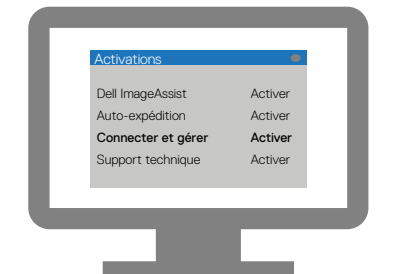

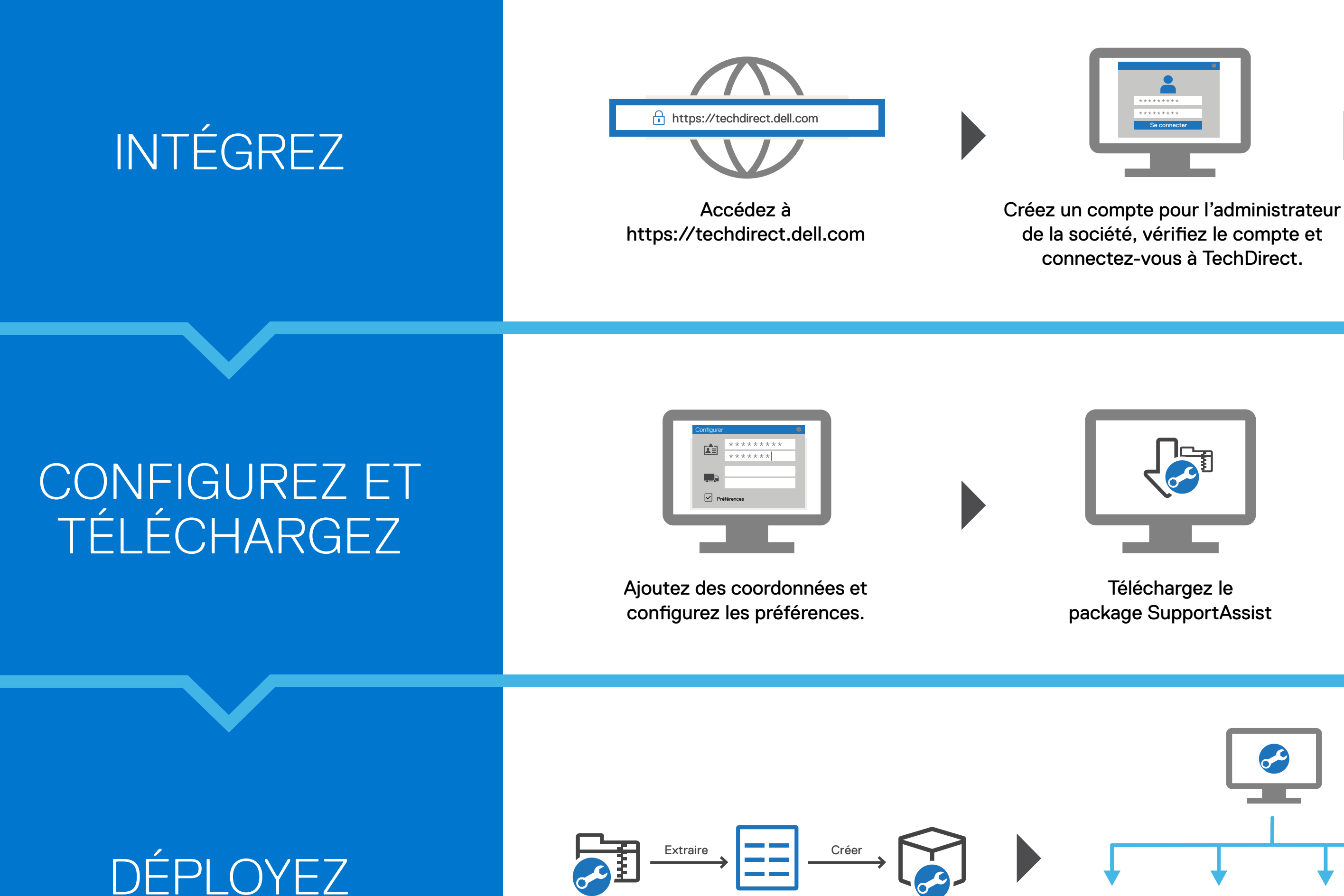

(En option) Ajoutez des techniciens dans TechDirect.

Activez le service de connexion et de gestion.

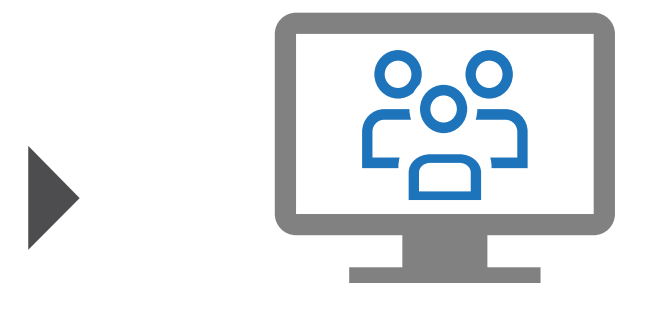

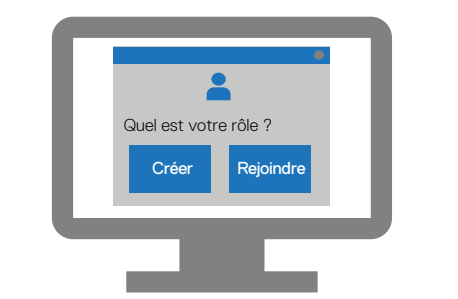

Créez une nouvelle société ou rejoignez une société existante.

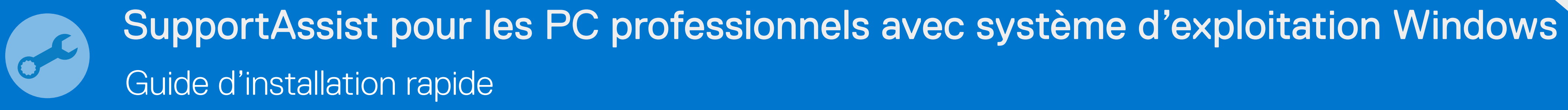